## cisc3665 game design fall <sup>2011</sup> lecture  $#$  III.2 perception

topics:

- game <sup>p</sup>hysics
- perception

cisc3665-fall2011-sklar-lecIII.2

• chasing and evading

## references:

• notes on <sup>p</sup>hysics from: Programming Game AI by Example, by Mat Buckland. Worldware Publishing (2005), chapter 1.

 $\frac{1}{1}$ 

• notes on chasing and evading from: AI for Game Developers, by David M. Bourg and Glenn Seemann. O'Reilly Media (2004), chapter 2.

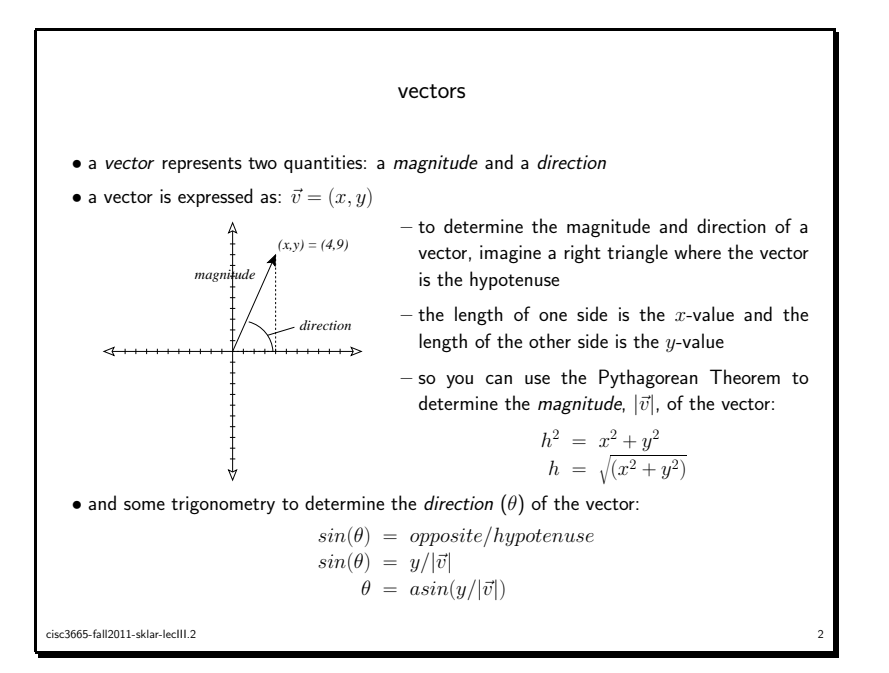

normalized or unit vector

- it is common to normalize <sup>a</sup> vector, or find the unit vector
- $\bullet$  the unit vector is a vector whose magnitude is equal to  $1$
- <sup>a</sup> unit vector is primarily used for its directionality
- $\bullet$  so if we go back to our example on the previous page,  $\vec{v} = (4, 9)$ , we can compute the magnitude as:

$$
|\vec{v}| = \sqrt{(4^2 + 9^2)} = \sqrt{(16 + 81)} = \sqrt{97} = 9.85
$$

 $\bullet$  the unit vector is computed by dividing the  $x$  and  $y$  components of the vector by its magnitude:

$$
(x, y) = (4, 9) \Rightarrow (4/9.85, 9/9.85) = (0.406, 0.914)
$$

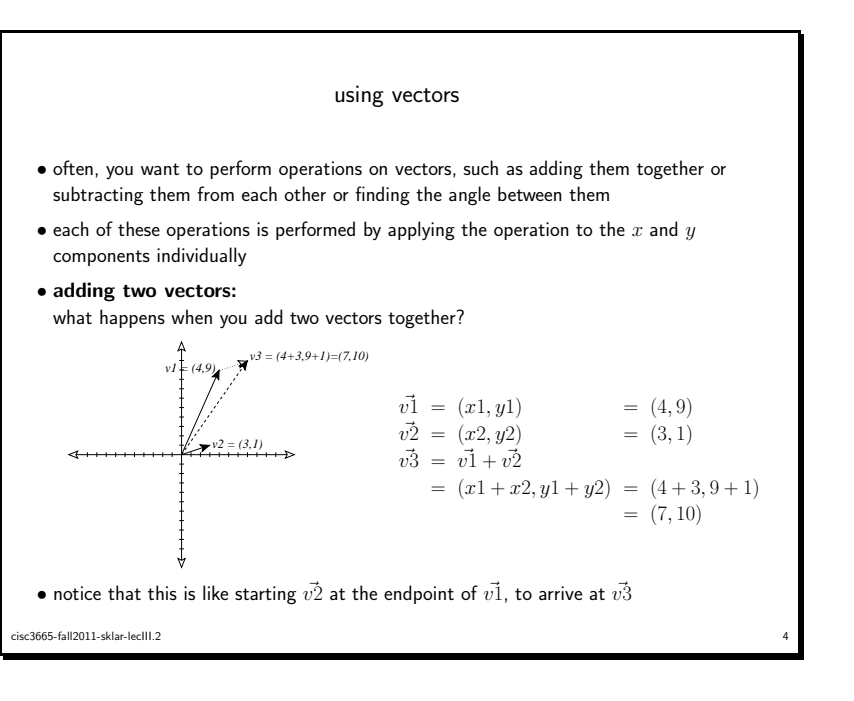

cisc3665-fall2011-sklar-lecIII.2 $\sim$  3

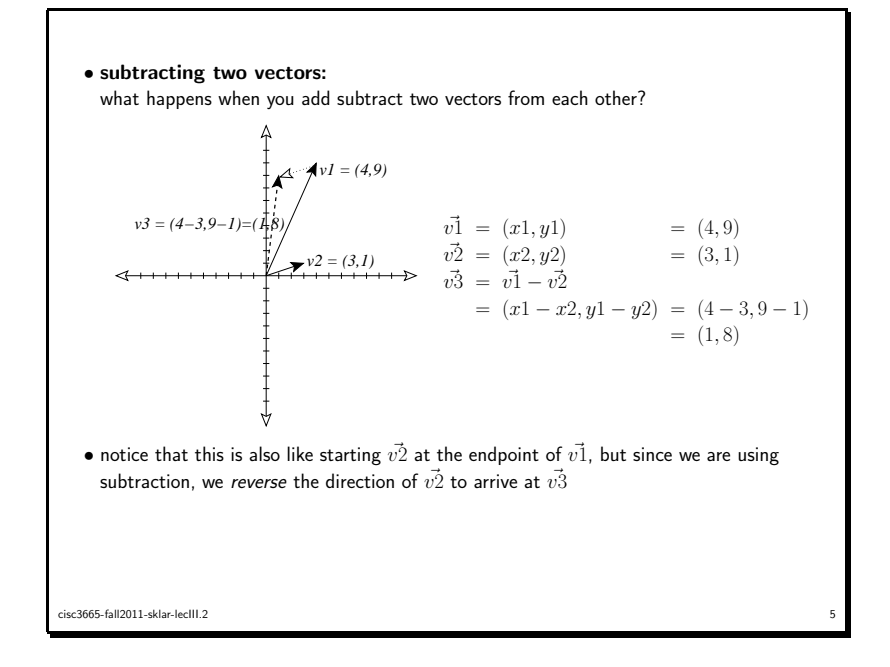

## • scaling <sup>a</sup> vector:

sometimes you want to scale the magnitude of <sup>a</sup> vector. use multiplication to proportionally increase the magnitude of the vector, and *division* to proportionally decrease the magnitude of the vector.

- for example, if you want to have a vector,  $\vec{v}$ <sup>1</sup> that is half the magnitude of our vector  $\vec{v1}=(4,9)$ , there are two ways to compute  $\vec{v4}$
- $\bullet$  one way is to divide each component in  $\vec{v1}$  by 2:

$$
\vec{v4} = (x1/2, y1/2) = (4/2, 9/2) = (2, 4.5)
$$

• another way is to find the unit vector for  $\vec{v1}$  (as we did previously):  $(0.406, 0.914)$ , and then multiply that by half the magnitude of the  $\vec{v}$ 1, i.e.,  $|\vec{v1}|/2 = 9.85/2 = 4.925$  (using our earlier calculations for  $|\vec{v1}|$ :

$$
\vec{v4} = (0.406 \times 4.925, 0.914 \times 4.925) = (2, 4.5)
$$

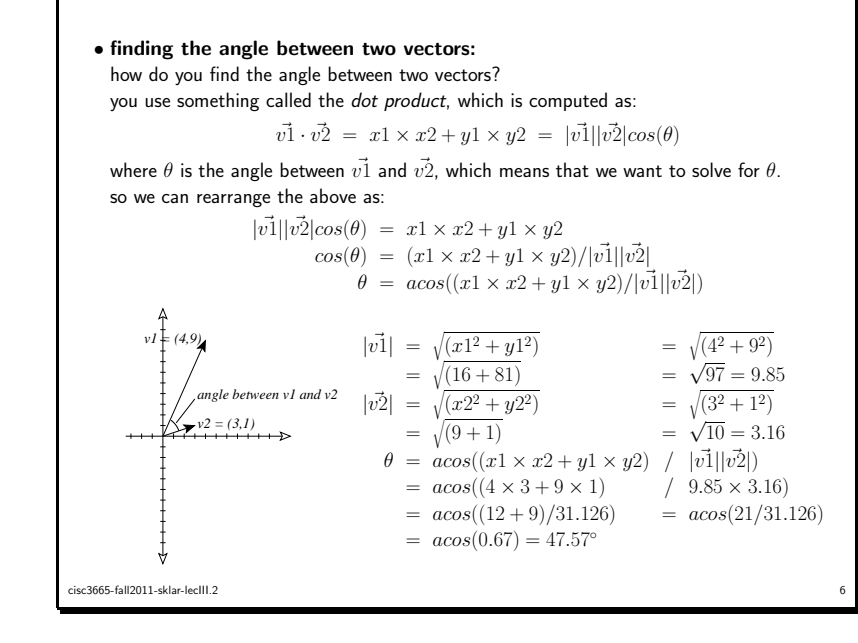

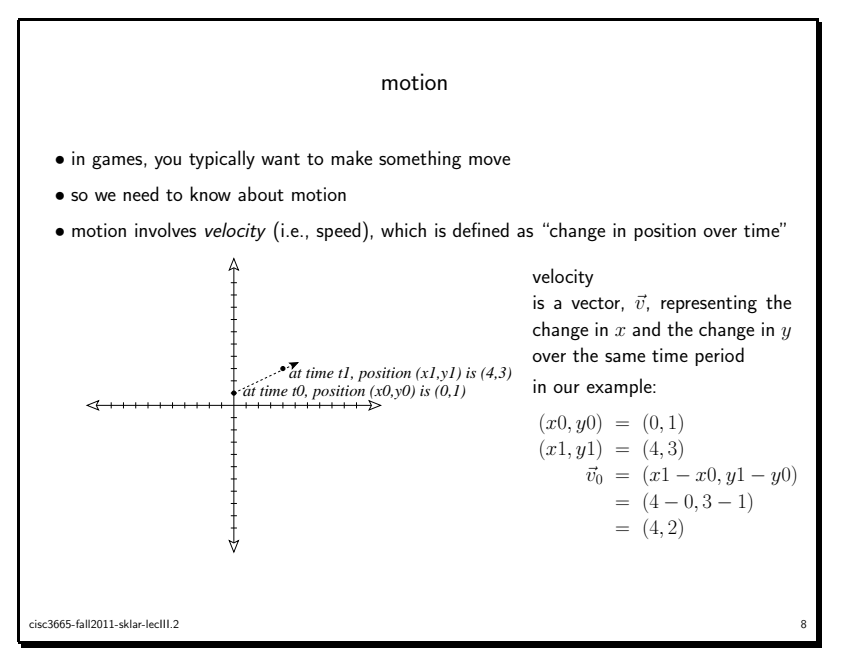

cisc3665-fall2011-sklar-lecIII.2 $\frac{1}{2}$ 

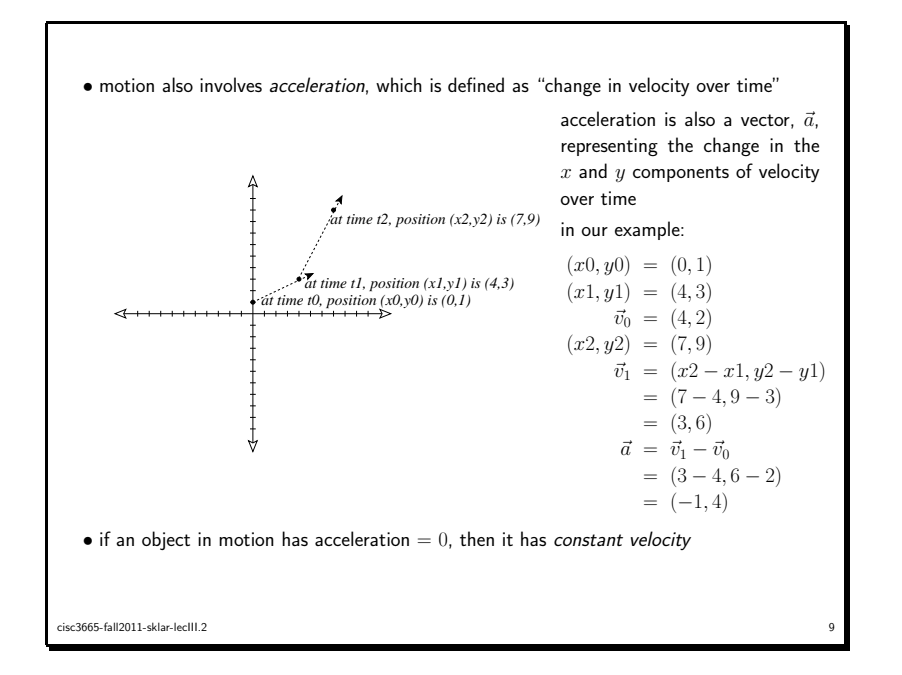

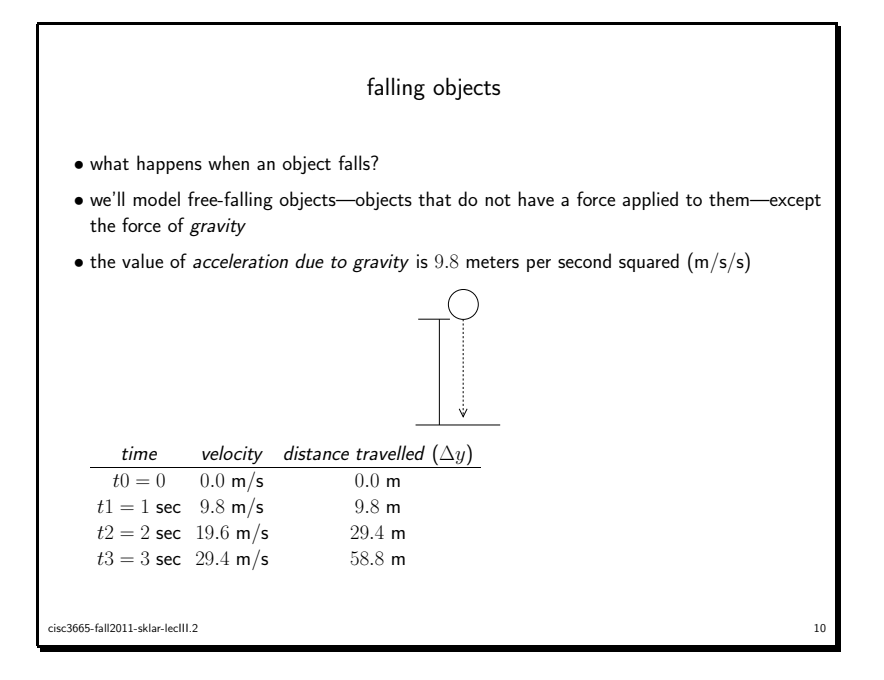

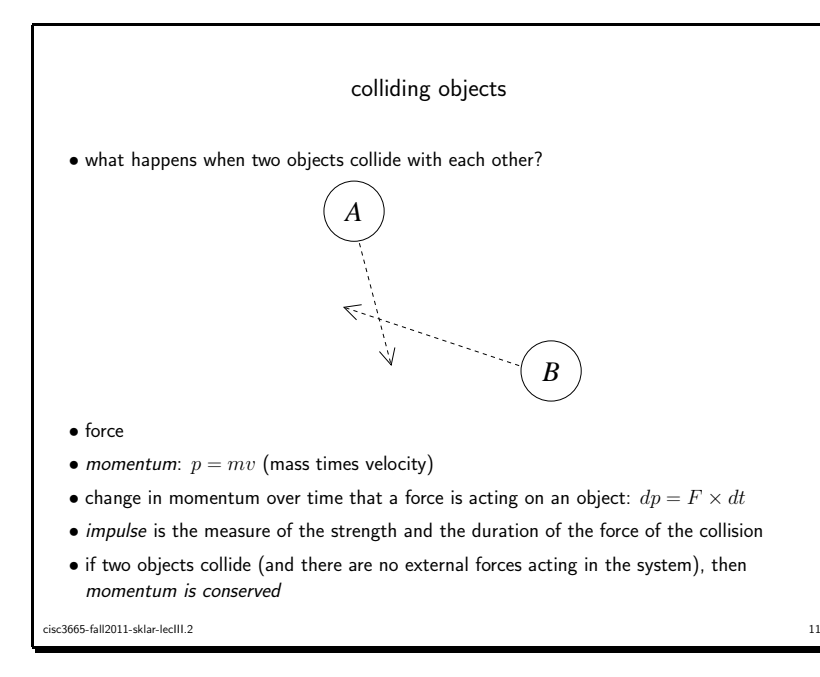

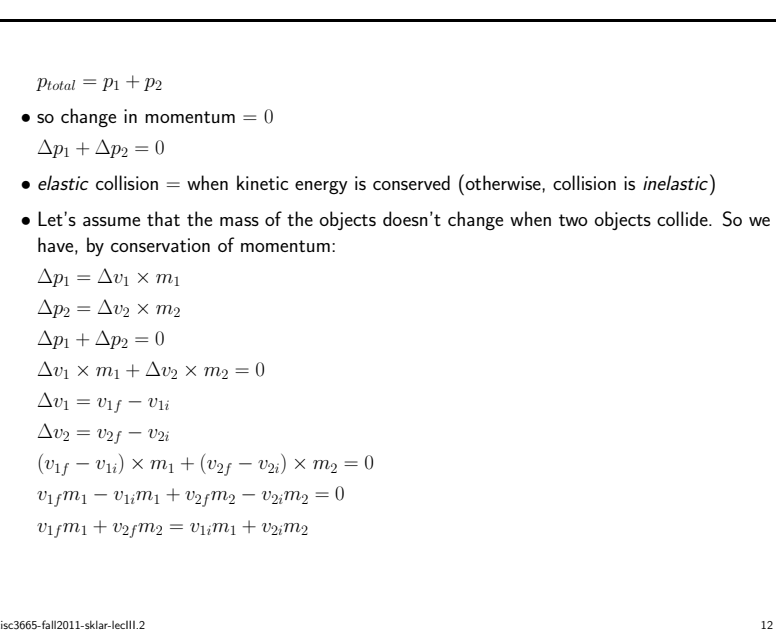

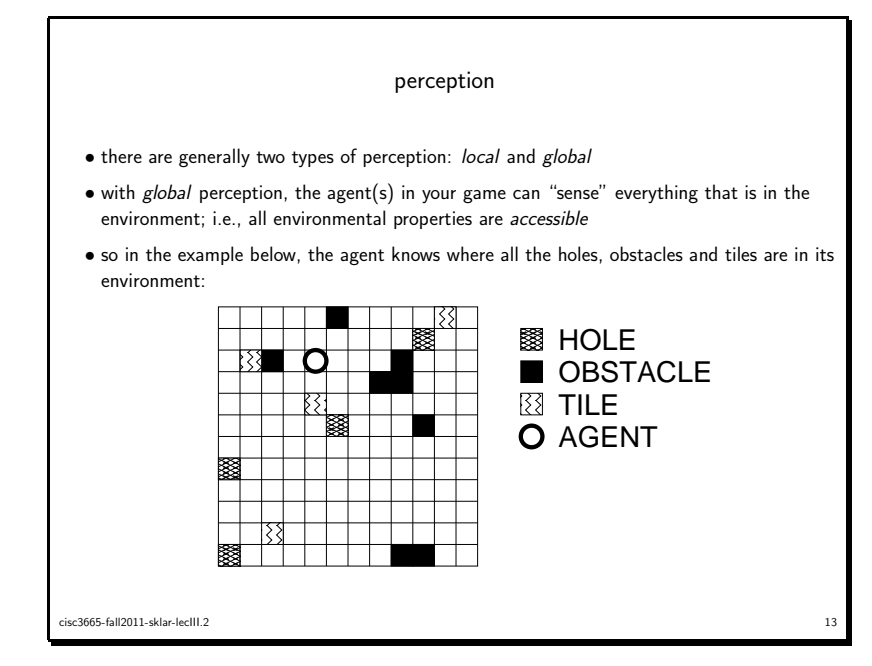

- the chasing and evading agents in ch <sup>2</sup> of Bourg & Seeman have <sup>g</sup>lobal perception
- whereas, the TileWorld agen<sup>t</sup> in your unit II assignment has local perception
- in that assignment and in our example on the previous page, the agen<sup>t</sup> has <sup>4</sup> sensors that look for non-empty cells in each of the <sup>4</sup> compass directions
- it is common to write <sup>a</sup> sense() function that simulates the sensors
- $\bullet$  in our case, i.e., in  $\texttt{tileworld.pde}$ , we simply find the agent's location in the occupancy grid, and then look at cells above (north), below (south), to the left (west) and right (east) of the agen<sup>t</sup> in order to determine if anything is there
- we can set <sup>a</sup> range for each sensor—the maximum number of cells to look at in any direction, counted from the agent's location
- if we don't set <sup>a</sup> range, then we assume that the agen<sup>t</sup> can see to the edge of the world in each direction—unless it finds <sup>a</sup> non-empty cell; in which case, the sensor returns <sup>a</sup> value indicating what it detected in the non-empty cell (e.g., <sup>a</sup> tile, <sup>a</sup> hole or an obstacle)
- with local perception, the agent(s) in your game can only "sense" properties using sensors that are (virtually) part of the agen<sup>t</sup>
- $\bullet$  so in the example below, the agent can only knows about the closest element $(\mathrm{s})$  in each of the four compass directions (assuming that this agen<sup>t</sup> has four sensors, and each sensor is pointed in one compass direction)
- obviously in this case, there are properties that the agen<sup>t</sup> does not see; these properties are inaccessible

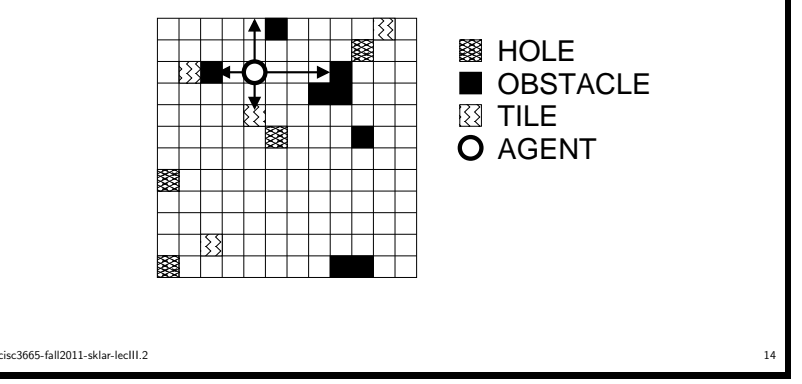

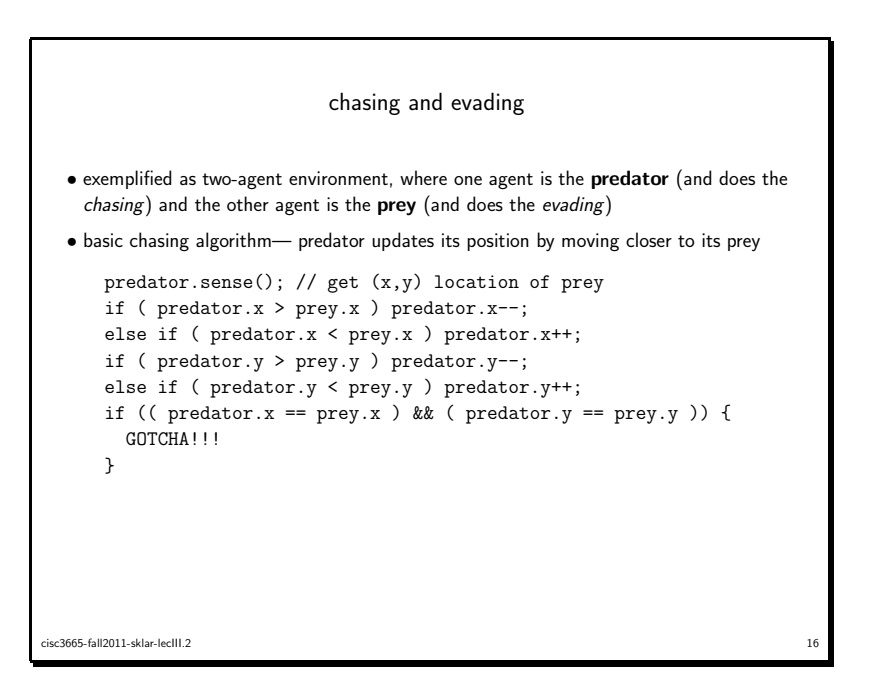

cisc3665-fall2011-sklar-lecIII.2 $15$ 

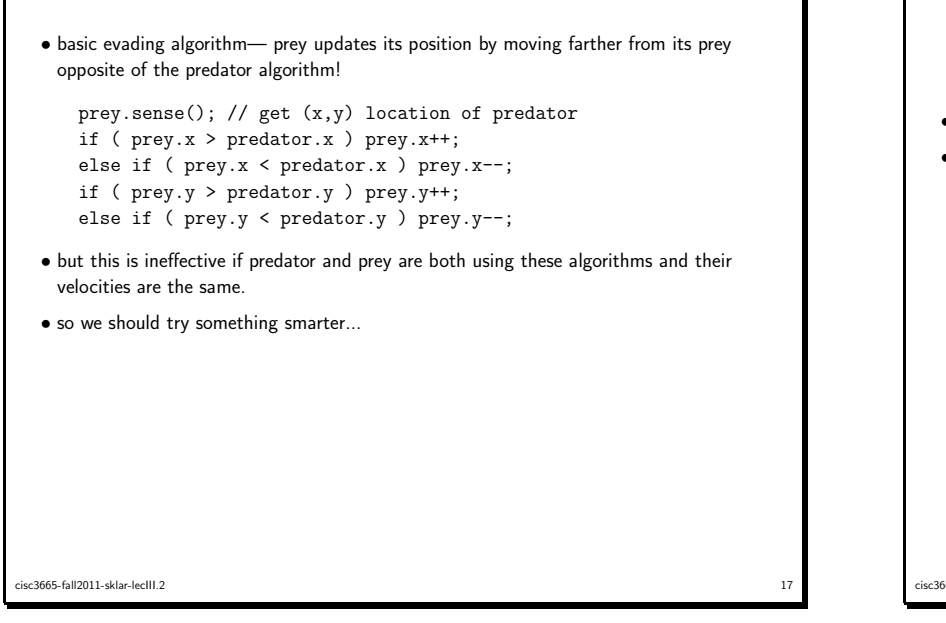

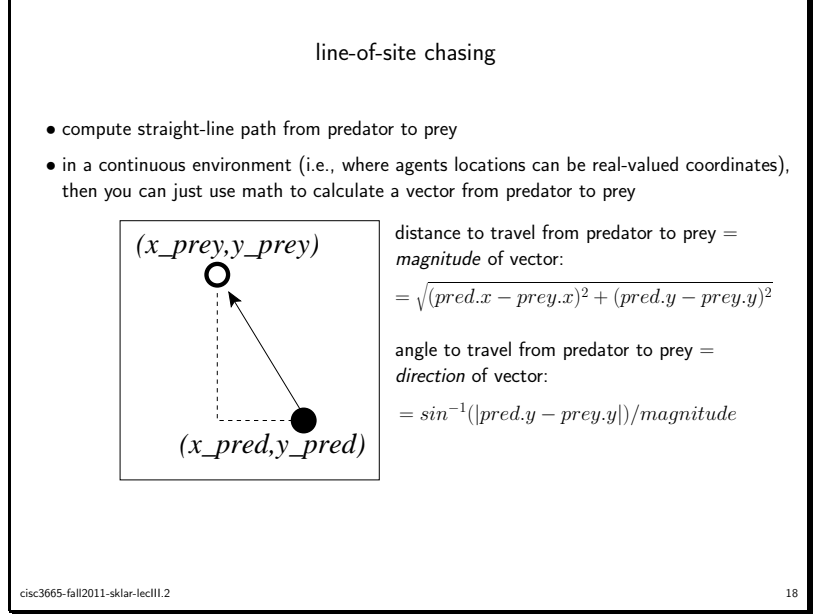

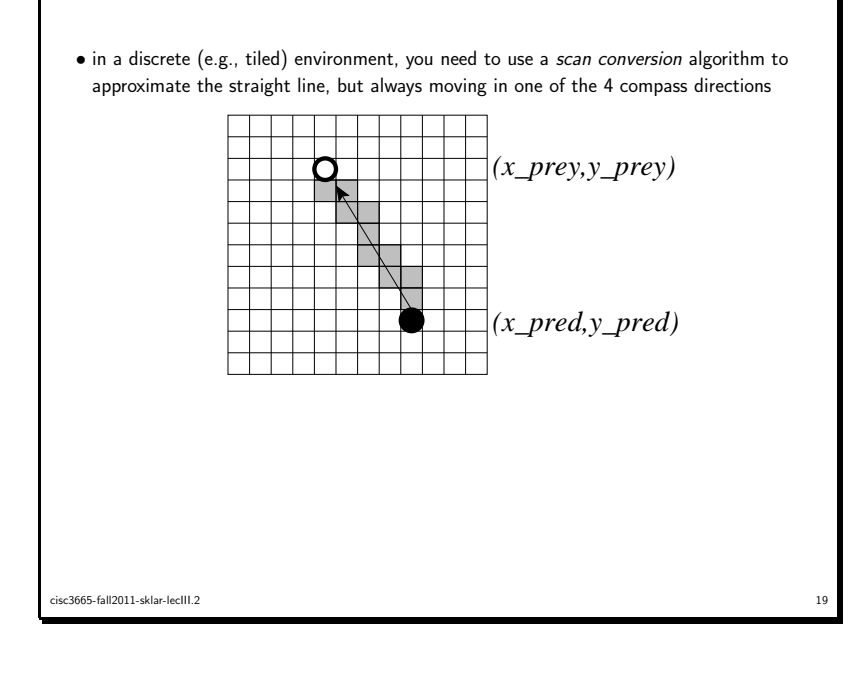

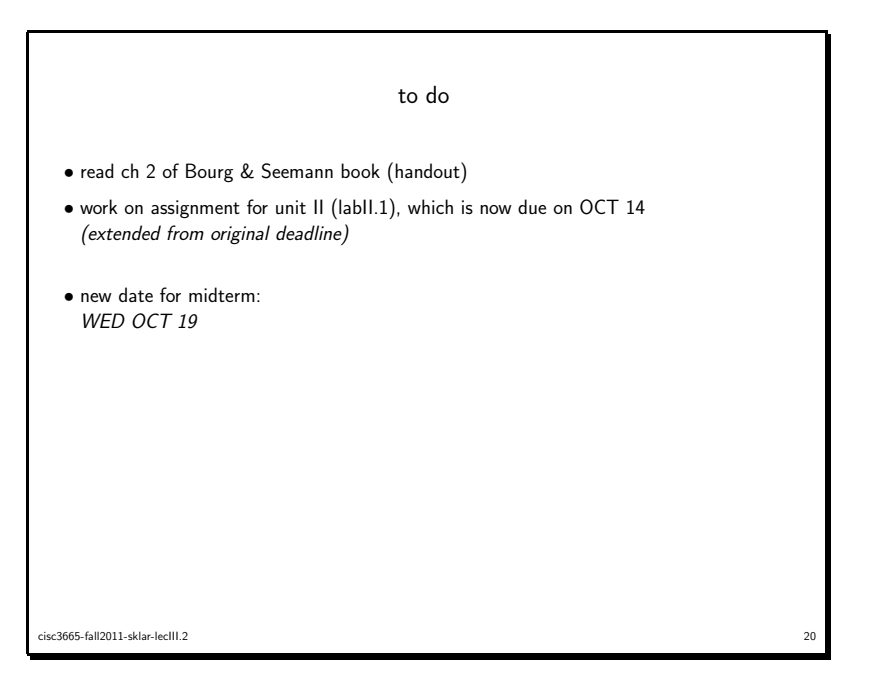